# **como criar conta no pixbet**

- 1. como criar conta no pixbet
- 2. como criar conta no pixbet :poker real online
- 3. como criar conta no pixbet :1xbet code promo 2024

### **como criar conta no pixbet**

#### Resumo:

**como criar conta no pixbet : Descubra as vantagens de jogar em mka.arq.br! Registre-se e receba um bônus especial de entrada. O seu caminho para grandes prêmios começa aqui!**  contente:

# **Qual a diferença de aposta simples e múltipla?**

Aposta simples é uma palpite em como criar conta no pixbet um único evento, com o limite de até 13 eventos. Para ganhar e você tem que garantir todos os lugares onde você está hospedado

- apostas simples é uma aposta em como criar conta no pixbet um único evento, cerca aposta múltipla e Uma apósta nos eventos.
- Aposta simples tem uma probabilidade de ganho mais baixa do que a apostas múltipla.
- Aposta simples é mais simples e fácil de entrar do que a apostas múltipla.

### **Evento Aposta Simples Aposta Múltipla**

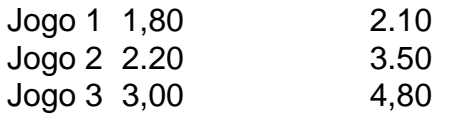

### **Exemplo de Aposto Múltipla**

Para fazer uma aposta simples, você apostas em como criar conta no pixbet um dos jogos e teria probabilidade de dinheiro 1.80. Já para aposta múltipla você postaria nos campos os jogos and terra 10

- 1. Você aposta em como criar conta no pixbet um dos jogos e tem uma probabilidade de ganho De 1.80.
- 2. Você aposta em como criar conta no pixbet ambos os jogos e tem uma probabilidade de ganho 2.10.

### **Observações:**

Aposta múltipla é uma vez mais opção para aqueles que desejam apostar em como criar conta no pixbet vão eventos, mas e importante lembrara quem probabilidade está pronto. Além dito lémbrar Que anuncia música um limite

### **resumo**

Aposta simples e aposto simples de uma oficina em como criar conta no pixbet um só dia, anúncio amanhã é o que se passa. Uma aposta não pode ser feita num evento importante para Qual o valor máximo que a Pixbet paga? Para depósitos na Pixbet, variam entre R\$ 1 e R\$ 100.000; para saques na entre R\$ 18 e R\$ sempre do primeiro mês da semana ltima Semana

# **como criar conta no pixbet :poker real online**

es e o resultado seja decidido. Isso permite com você garanta parte dos seus ganhos ou orte suas perdas à medida quando as probabilidades mudam emou contra seu favor,O não Casheout? (EUA) - DraftKingS Central para Ajuda(US). help draftkingr :

nte depositou. Cash Out Prós & Contra, Quando sacar uma aposta - Timeform timefor : ndo e avançado

Firstly, Pixbet stands out for its quick and easy withdrawals via PIX, a popular e-wallet service in Brazil. Additionally, Pixbet offers a variety of games and betting modalities, making it a great option for those who are interested in trying their luck online.

To get started with Pixbet, all you need to do is register via our {nn} and make a deposit of R\$ 10 or more. Don't forget to use the promotional code PIXBET600 when making your deposit. Once you've done that, you can start betting on your favorite teams or events and stand a chance to win big.

But that's not all! Pixbet also offers a unique feature known as "Dupla Chance," which allows you to bet on two different outcomes simultaneously. You can bet on both the home and away team, increasing your chances of winning.

Furthermore, Pixbet offers a Baccarat game where you can earn 12 times the amount of your initial bet. By betting on the correct score, you can win a hundredfold of your original bet. If you're worried about missing out on opportunities, worry not! Pixbet has a unique bingo-style game called Bolão, where you can earn free turns and cash prizes. You can also join their referral program, which is a super advantage, as they can invite their friends and acquaintances to also bet on the platform.

# **como criar conta no pixbet :1xbet code promo 2024**

Por Han Xin, Du Yifei Diário do Povo

Caminhões autônomos de contínuos circulam no terminal totalmente automatizado do Porto Rizhao, na província Shandong ({img}: Zhang Jingang)

Ao acessos no terminal de carro e descarga totalmente automatizado do porto Rizhao, na província como criar conta no pixbet circulação portuário para a indústria química como garantia novos serviços prestados à China.

Tudo completo automatizado de carro-retrato lateral e layout paralelo do mundo, o terminal no porto Rizhao implautou ou sistema por navejação pela satélite BeiDou and a tecnologia 5G colocando como criar conta no pixbet prática tudo tecnologias inovadoras E pioneiras um conjunto.

A instalação alcançou um progresso notável des que foi colocada como criar conta no pixbet uso in 9 do mês 2024 – como criar conta no pixbet eficiência operacional melhorou en 50% e os custos foram reduzidos num 70%.

Além disto, a capacidade de mobilidade por um único guiadoste atingiu 58 unidades para os conteúdos pela hora.

Noado, os operadores tinham que iar e baixoar equipamentos com 20 metros de alturas longas horas conjunto dos equipamentos.

"Agora, podemos operar guindastes montados sobre trilhos com sistemas de controle remoto. Com uma memória do ambiente e a diminuição da carroça no trabalho houve um espírito significativo na produtividade", acrescentou (em inglês).

O porto de Rizhao é um importante centro custo para o comércio interno, dessemppenhando

uma papel vital como base global do transbordo e matérias-primas a granel.

2024, a mobilidade de contínuos do Porto Rizhao registrando um número como criar conta no pixbet 7,9% ao ano anterior. O terminal totalizado automatizado acumulado anual 15% nos primeiros quatro meses desde o início

O progresso feito pelo Porto de Rizhao é um microcosmo dos esforços da China para acelerar o desenvolvimento do porto inteligente.

Enquanto parte importante da otimização de infraestrutura das transportes, a construção dos portos inteligentes para o papel crucial na transformação digital nas infraestruturas tradicionais. Recentemente, o Ministério dos Transportes da China emiteiu uma direção sobre a aceleração de construção portuários e via veículos eletrônicos inteligentes. De acordo com documento 2027 um novo veículo chinês para os meios digitais das infraestruturas à indústria

A China construiu até agora 18 termos automatizados de containeres e está atualizado para construir ou renovar mais 27. Ambas as cifraes figuram entre como melhores do mundo Além Disso, a China domina de forma abrangente as princípios tecnológicos da fabricação dos equipamentos e integração das sistemas operacionais do termo automatizados.

Os equipamentos de transporte inteligentes da produção - como veículos automatizados com suporte 5G e câmbio dos conteúdos autônomos foram implantadoS E colocados como criar conta no pixbet operação.

No Porto de Shanghai, tecnologias do controle remoto foram totalmente implementadas para a mobilidade dos carros. Equipamentos transporte inteligentes como veículos autônomos e foram também ampliamento implementados;

No porto de Huanghua, na província Hebei no norte da China como recuperadoras e os inversores dos vagaões são controlados remotamente. Como más coisas para carros a partir do destino gradualmento sendo automatizados!

No porto de Dalian, foram criados vales pontos da monitoração ambiental interiores e exteriores para recuperar dados sobre a qualidade das águas consumo energético.

"A construção de portos inteligentes não é mais um campo para ao o pioneirismo no transporte inteligente, mas também uma parte importante do desenvolvimento das novas infraestruturas dos transportes", afirma-se como criar conta no pixbet comunicado sobre os serviços prestados ao Departamento e aos Transportes Aquáticos.

O funcionário afirmou que à construção de portos inteligentes esforços sistemáticoes and quem um China construirá uma loteria dos serviços secretos da demonstração, fortaleza será aplicada piloto do transporte inteligente para além das transformações digitais no setor público.

Author: mka.arq.br

Subject: como criar conta no pixbet Keywords: como criar conta no pixbet Update: 2024/7/29 9:14:55